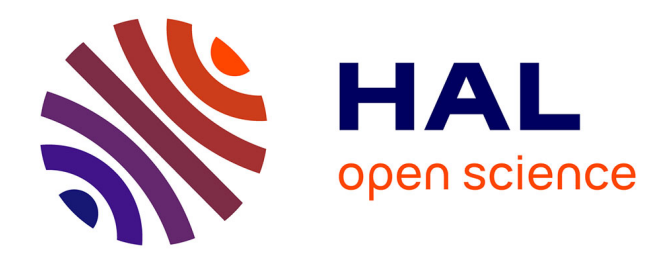

### **macrosyntR : Drawing automatically ordered Oxford Grids from standard genomic files in R**

Sami El Hilali, Richard Copley

#### **To cite this version:**

Sami El Hilali, Richard Copley. macrosyntR : Drawing automatically ordered Oxford Grids from standard genomic files in R. 2023. hal-04282121

#### **HAL Id: hal-04282121 <https://hal.science/hal-04282121>**

Preprint submitted on 13 Nov 2023

**HAL** is a multi-disciplinary open access archive for the deposit and dissemination of scientific research documents, whether they are published or not. The documents may come from teaching and research institutions in France or abroad, or from public or private research centers.

L'archive ouverte pluridisciplinaire **HAL**, est destinée au dépôt et à la diffusion de documents scientifiques de niveau recherche, publiés ou non, émanant des établissements d'enseignement et de recherche français ou étrangers, des laboratoires publics ou privés.

perpetuity. It is made available under [aCC-BY-NC-ND 4.0 International license.](http://creativecommons.org/licenses/by-nc-nd/4.0/) preprint (which was not certified by peer review) is the author/funder, who has granted bioRxiv a license to display the preprint in bioRxiv preprint doi: [https://doi.org/10.1101/2023.01.26.525673;](https://doi.org/10.1101/2023.01.26.525673) this version posted January 27, 2023. The copyright holder for this

# **macrosyntR : Drawing automatically ordered Oxford Grids from standard genomic files in R**

Sami El Hilali<sup>1,\*</sup>, Richard R. Copley<sup>1</sup>

1 Laboratoire de Biologie du Développement de Villefranche-sur-mer (LBDV), Sorbonne Université, CNRS, 06230 Villefranche-sur-mer, France

\* To whom correspondence should be addressed : elhilali.sami@gmail.com

## **Abstract**

Macrosynteny refers to the conservation of chromosomal to sub-chromosomal domains across species and its conservation can provide insight on the evolution of animal genomes. Pairwise comparison of de-novo assembled genomes based on predicted protein sequences often use a graphical visualization called an Oxford grid. We implemented an R package to draw Oxford grids from standard genomic file formats. The package can automatically order the chromosomes, to improve interpretability, and is thus helpful for both exploratory data analysis and production of publication quality graphics.

## **1.Introduction**

Rearrangements of ancestral metazoan chromosomes have shaped the karyotypes of current animals. Studies based on distantly related animals have suggested good conservation of macrosynteny, that is, conservation of gene content within chromosomal or sub-chromosomal domains, but not necessarily conservation of precise gene order (Simakov *et al.*, 2022). Synteny analyses are becoming increasingly common in comparative genomics studies of eukaryotes (Tang *et al.*, 2008; Wang *et al.*, 2017).

In the context of efforts like the Earth BioGenome Project (Lewin *et al.*, 2018) newly released genome assemblies of non-model organisms are reaching chromosomal scales. These data will provide a valuable resource to build a comprehensive framework of the evolution of metazoan chromosomes. At the same time many computational tools (reviewed in (Lallemand *et al.*, 2020)) have been implemented to allow for the analysis of the macro and microsynteny conservation.

In Metazoa, the pairwise comparison syntenic relationships often uses a graphical visualization called an Oxford Grid, a two-dimensional dot plot showing genomic loci of two species, each being assigned an axis, and every dot representing a correspondence in DNA content (Edwards, 1991). More recently, this concept has been used to show the chromosomal correspondences of inferred gene ortholog pairs (Wang *et al.*, 2017; Simakov *et al.*, 2020; Martín-Durán *et al.*, 2020; Brasó-Vives *et al.*, 2022).

The Oxford Grid is a straightforward visualization tool to compare the genome-wide distribution of orthologous genes in high quality genomes. We have implemented macrosyntR, an open source R package to automatically identify, order and plot the relative spatial arrangement of orthologous genes on Oxford Grids. It features an option to use a network-based greedy algorithm to cluster the sequences that are likely to originate from the same ancestral chromosome.

# **2.Description**

macrosyntR is an R package that features 5 functions covering all actions needed to go from input files to the drawing of Oxford Grids. A stable version is available on CRAN (https://CRAN.R-project.org/package=macrosyntR) and the developmental version is hosted on github at : https://github.com/SamiLhll/macrosyntR

### 2.1.Input DATA :

The data required are a table of orthologous genes, that is a two column table containing sequence names of pairs of orthologous genes in the two species, and one BED file (https://www.ensembl.org/info/website/upload/bed.html) per species to specify gene order, each composed of the three mandatory fields Chrom, ChromStart, ChromEnd and the additional field seqName. The sequence names of the two files must match with sequence names of the first and second column of the table of orthologs.

BED files can be easily generated from other common formats such as GTF and GFF available on public databases or output by gene prediction software.

#### 2.2.Computing the significantly conserved macrosynteny blocks :

The function *'compute\_macrosynteny()'* builds a contingency table of the number of shared orthologs in each possible chromosome pairing. The significant associations are computed using Fisher's exact test as described in (Simakov *et al.*, 2020). The result is a data.frame object containing the number of orthologs, multiple-testing adjusted p-values that can be visualized using the function *'plot\_macrosynteny()'* (Figure 1A).

### 2.3.Visualizing the orthologs on an Oxford grid :

The Oxford grid is drawn using the function *'plot\_oxford\_grid()'*. Each dot corresponds to an orthologous pair (from the function *'load\_orthologs()*') with x and y coordinates being the relative order index on the chromosomes taken from the BED files. The dots are organized in squared facets, corresponding to the chromosomes (entry Chrom from the BED files). The limits of these squares are proportional to the total amount of genes on

each scale. Many features are customizable, such as the labels, the color, size and transparency of the dots.

#### 2.4.Clustering the conserved macrosynteny blocks :

It is helpful to reorder the facets to interpret the results especially when analyzing fragmented genomes. Network-based methods such as hierarchical clustering have been proposed in previous studies (Putnam *et al.*, 2007; Martín-Durán *et al.*, 2020).

We implemented a clustering algorithm that allows for a good interpretability of the results in a limited amount of computational time (Figure 1B). Data are modeled in a network where every chromosome from the two species is modeled as a node, and weighted edges are created between every pair of nodes. The weights correspond to the number of shared orthologs between the two nodes that they connect. The linkage groups are retrieved by organizing the chromosomes into communities using the greedy algorithm implemented in the function *'cluster fast greedy()'* from igraph v.1.3.0 (Csardi *et al.*, 2006) It finds the local optimal communities at each step and is designed to handle large networks with an approximate linear complexity (Clauset *et al.*, 2004).

The ordering is then performed by decreasing size of both the "communities", and the chromosomes (in amount of orthologs) from left to right (species 1) and top to bottom (species 2).

This algorithm performs well even when comparing a chromosomal level genome assembly with a more fragmented one. Computation time can be reduced by using the argument 'keep\_only\_significant'.

#### 2.5.Example using public datasets :

To demonstrate the use of the package, we compare two publicly available datasets. We selected the gene predictions of the lancelet *Branchiostoma floridae* (Simakov *et al.*, 2020) and the deep-sea tubeworm *Paraescarpia echinospica* (Sun *et al.*, 2021). Orthologs were calculated as reciprocal best hits using Diamond Blast (Buchfink *et al.*, 2021) called through rbhXpress (El Hilali, 2022). Two R command lines are then enough to draw an Oxford Grid (Figure 1A). The default order is the chromosomal alphabetical order. We can improve the interpretability by using the clustering method (Figure 1B) and track the chromosomal fusions that have shaped the karyotypes of these species.

perpetuity. It is made available under [aCC-BY-NC-ND 4.0 International license.](http://creativecommons.org/licenses/by-nc-nd/4.0/) preprint (which was not certified by peer review) is the author/funder, who has granted bioRxiv a license to display the preprint in bioRxiv preprint doi: [https://doi.org/10.1101/2023.01.26.525673;](https://doi.org/10.1101/2023.01.26.525673) this version posted January 27, 2023. The copyright holder for this

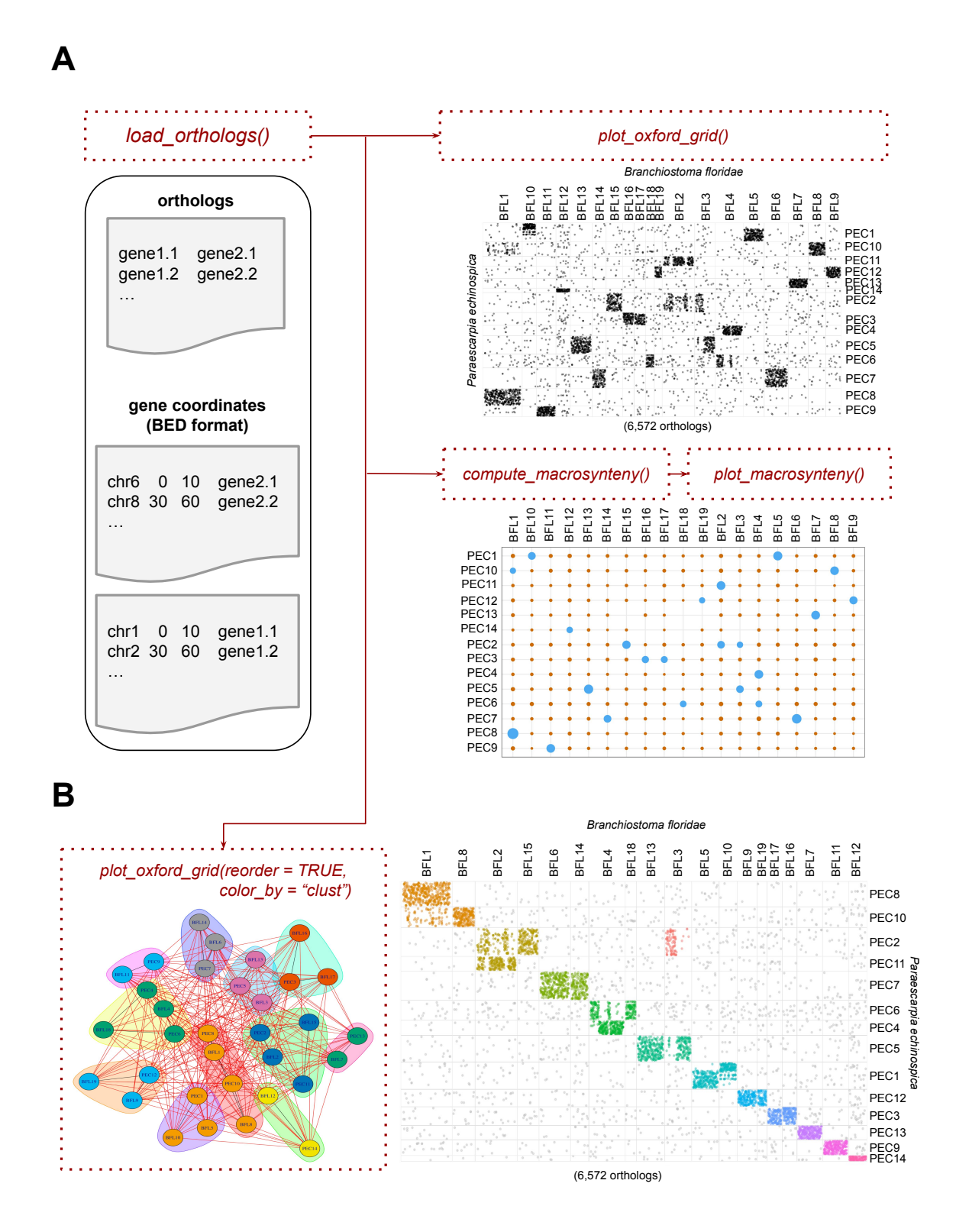

**Figure 1 :** A. macrosyntR workflow for the drawing of an oxford Grid and a macrosynteny plot. B. Detection of communities to order the chromosomes. Each vertice corresponds to a chromosome from one of the two species. The edges are weighted by the amount of shared orthologs. A fast greedy algorithm is applied to detect the communities before plotting a reordered Oxford Grid.

perpetuity. It is made available under [aCC-BY-NC-ND 4.0 International license.](http://creativecommons.org/licenses/by-nc-nd/4.0/) preprint (which was not certified by peer review) is the author/funder, who has granted bioRxiv a license to display the preprint in bioRxiv preprint doi: [https://doi.org/10.1101/2023.01.26.525673;](https://doi.org/10.1101/2023.01.26.525673) this version posted January 27, 2023. The copyright holder for this

# **Availability**

A stable version is available on CRAN (https://CRAN.R-project.org/package=macrosyntR) ("*install.packages('macrosyntR')*") and the developmental version is hosted on github at : https://github.com/SamiLhll/macrosyntR

# **Acknowledgements**

We thank Mohamed Khamla (LBDV) for drawing of the Hex Logo.

# **Funding**

This work was supported by the HFSP grant RGP0028/2018.

### **References**

Brasó-Vives,M. *et al.* (2022) Parallel evolution of amphioxus and vertebrate small-scale gene duplications. *Genome Biol.*, 23, 243.

Buchfink,B. *et al.* (2021) Sensitive protein alignments at tree-of-life scale using DIAMOND. *Nat. Methods*, 18, 366–368.

Clauset,A. *et al.* (2004) Finding community structure in very large networks. *Phys. Rev. E Stat. Nonlin. Soft Matter Phys.*, 70, 066111.

Csardi,G. *et al.* (2006) The igraph software package for complex network research. *InterJournal, complex systems*, 1695, 1–9.

Edwards,J.H. (1991) The Oxford Grid. *Ann. Hum. Genet.*, 55, 17–31.

El Hilali,S. (2022) SamiLhll/rbhXpress: v1.2.3.

Lallemand,T. *et al.* (2020) An Overview of Duplicated Gene Detection Methods: Why the Duplication Mechanism Has to Be Accounted for in Their Choice. *Genes* , 11.

Lewin,H.A. *et al.* (2018) Earth BioGenome Project: Sequencing life for the future of life. *Proceedings of the National Academy of Sciences*, 115, 4325–4333.

Martín-Durán,J.M. *et al.* (2020) Conservative route to genome compaction in a miniature annelid. *Nature Ecology & Evolution*, 5, 231–242.

Putnam,N.H. *et al.* (2007) Sea anemone genome reveals ancestral eumetazoan gene repertoire and genomic organization. *Science*, 317, 86–94.

Simakov,O. *et al.* (2022) Deeply conserved synteny and the evolution of metazoan chromosomes. *Science Advances*, 8, eabi5884.

Simakov,O. *et al.* (2020) Deeply conserved synteny resolves early events in vertebrate evolution. *Nature Ecology & Evolution*, 4, 820–830.

Sun,Y. *et al.* (2021) Genomic Signatures Supporting the Symbiosis and Formation of Chitinous Tube in the Deep-Sea Tubeworm Paraescarpia echinospica. *Mol. Biol. Evol.*, 38, 4116–4134.

Tang,H. *et al.* (2008) Synteny and Collinearity in Plant Genomes. *Science*, 320, 486–488.

Wang,S. *et al.* (2017) Scallop genome provides insights into evolution of bilaterian karyotype and development. *Nat Ecol Evol*, 1, 120.